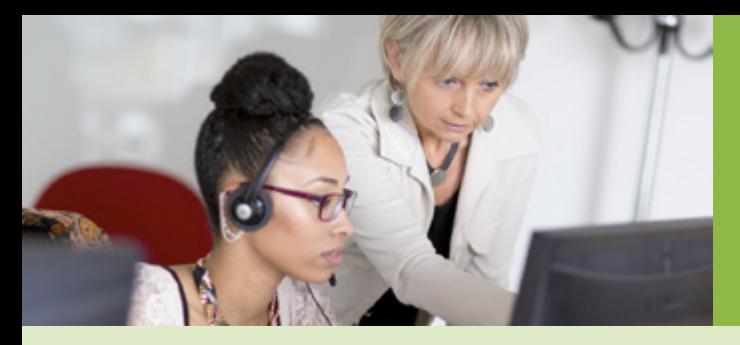

Convention d'accès à l'espace sécurisé Mon Compte Partenaire

CDAP

Aides financières d'action sociale

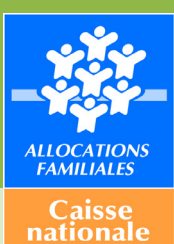

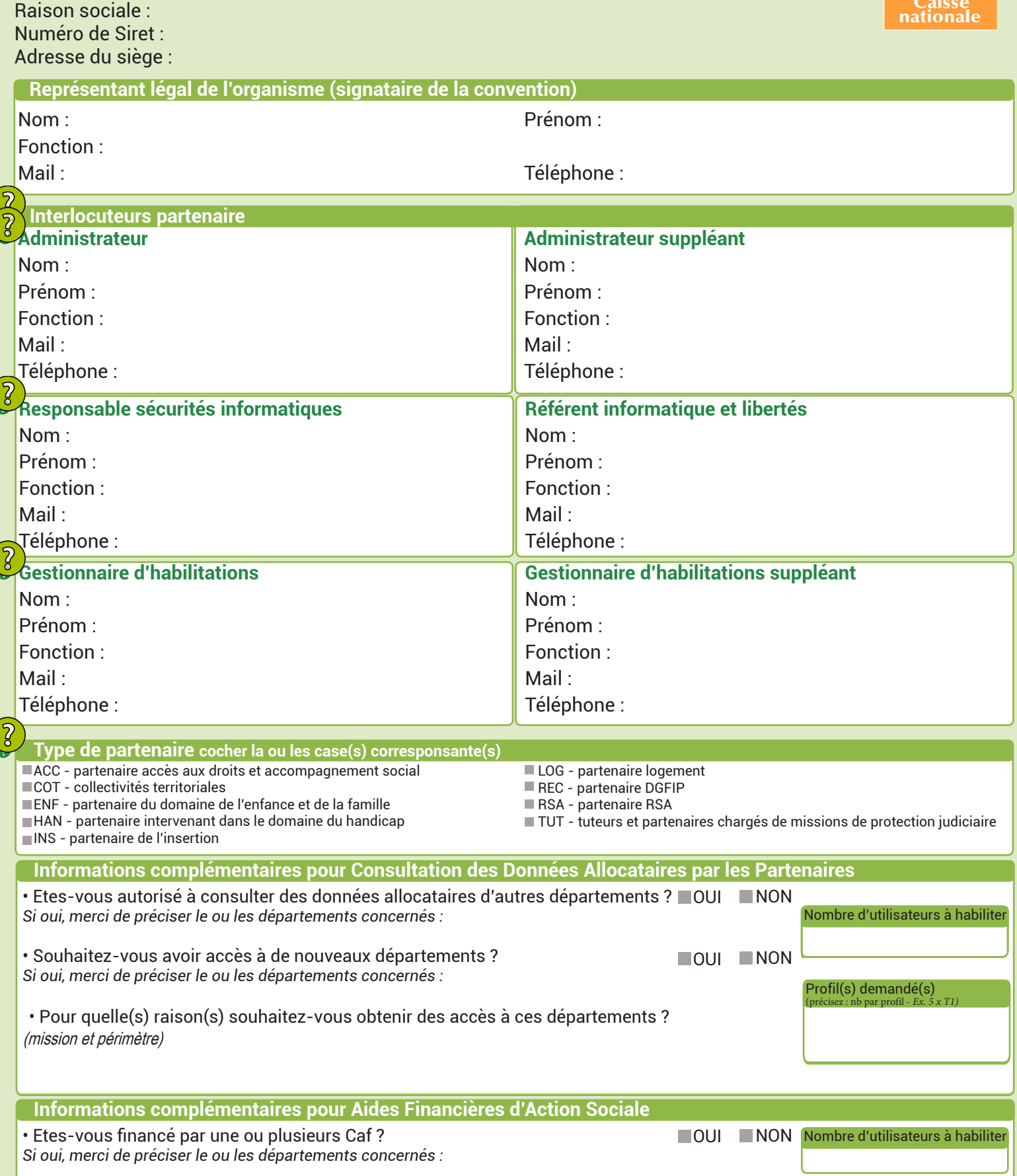

## Les différentes catégories de profils utilisateurs CDAP sont les suivantes :

Profils T1 – Action sociale : Ce profil est destiné aux assistants de service social et aux conseillers en économie sociale et familiale de l'Etat et des départements ; aux assistants de service social des services hospitaliers, des collectivités territoriales, des Caisses régionales d'assurance maladie et de la Mutualité sociale agricole ; aux assistants de service social assurant la fonction de référent unique pour l'insertion sociale des bénéficiaires du Rsa. Pour les assistants de service social des services hospitaliers, il convient d'interpréter ce profil au sens large. Son objet est de permettre un accès aux assistants de service social des établissements de soins, quelle que soit leur nature juridique. Elle couvre donc notamment les cliniques et les établissements médico-sociaux

Par extension, les assistants de service social des Caisses d'assurance retraite et de la santé (Carsat) et de Mutualité sociale agricole et les services de la Caisse nationale d'assurance vieillesse (Cnav) qui assurent le rôle d'une Carsat pour les départements d'Ile-de-France, sont éligibles à ce profil.

Particularité des Ccas : le périmètre d'accès Cdap via le profil T1 pour les Ccas est élargi aux travailleurs sociaux diplômés (conseiller en économie sociale et familiale, assistant social, éducateur spécialisé…) en polyvalence de secteur ayant une mission d'accompagnement dans l'accès aux droits ou de référent unique avec ou sans mission déléguée du Conseil départemental. Pour les agents administratifs, au regard des missions exercées en polyvalence de secteur et de l'étendue des domaines pris en charge, le profil T13 leur est ouvert. La possibilité de mettre à disposition d'autres profils Cdap en fonction de l'activité spécifique des Ccas hors polyvalence de secteur est maintenue.

Profil T2 – Prestataires service sociaux : Ce profil est destiné aux prestataires de services sociaux bénéficiaires de subventions d'actions sociales Caf, pour le calcul des participations des familles, basées sur le quotient familial. Il ne peut donc pas être attribué dans le cas d'avantages qui ne bénéficient pas de subventions d'action de la part de la Caf.

Profils T4 – Services instructeurs : Ce profil est destiné aux agents chargés de l'instruction du Rsa pour une consultation a posteriori des dossiers des bénéficiaires (l'instruction du droit proprement dit se réalisant via l'application e-Rsa). L'accès au dossier allocataire nécessite la saisie préalable du numéro instructeur.

## Profil T5 – Chargés de suivi administratif et de l'accompagnement des bénéficiaires du Rsa :

Ce profil est destiné

- Aux agents placés sous la responsabilité du président du Conseil départemental ou de l'Agence départementale d'insertion dans les Départements d'Outre-Mer (Dom) ; travailleurs sociaux et/ou non travailleurs sociaux chargés du suivi administratif des dossiers Rsa et/ou qui assurent une mission de conseil et d'accompagnement des bénéficiaires du Rsa (Brsa) ;
- Aux partenaires qui ont contractualisé avec le Conseil départemental dans le cadre de l'accompagnement des Brsa.
- Secrétaires administratives des services sociaux en charge de la préparation des dossiers d'accompagnement social ;
- Conseillers en insertion professionnel (travailleur social et/ou hors travailleur social), qui sont référents unique d'insertion, et qui assurent un accompagnement socioprofessionnel des bénéficiaires du Rsa.

Profil T6 - Cpam et Cgss : Ce profil est destiné aux agents habilités des Caisses Primaires d'Assurance Maladie (Cpam) ou des Caisses générales de Sécurité sociale (Cgss) pour la gestion de prestations soumises à conditions de ressources (l'ouverture de droit ou le maintien au régime maladie maternité au titre de prestations) tels que l'Allocation aux adultes handicapés (Aah), le Complément de libre choix d'activité, la Prestation partagée d'éducation de l'enfant, l'Allocation journalière de présence parentale, le droit automatique à la Couverture maladie universelle (Cmu) et à la Complémentaire santé solidaire (ex-CMUC) au titre du Rsa, Le calcul des ressources des demandeurs de Css et la justification de la résidence en France des demandeurs de complémentaire santé solidaire s'ils perçoivent une ou plusieurs prestations familiales.

Profil T8 – Régimes particuliers d'assurance maladie : Ce profil est destiné aux agents habilités des régimes particuliers d'assurance maladie pour l'ouverture de droit à la Cmu et la Css des bénéficiaires du Rsa, pour le calcul des ressources des demandeurs de Css : - ex Régime social des indépendants (Rsi) ; - Caisses de mutualité sociale agricole (Cmsa) ; -Etablissement national des invalides de la marine (Enim) ; - Caisse nationale militaire de sécurité sociale (Cnmss) ; - Caisse de retraite et de prévoyance des clercs et employés de notaire (Crpcen) ; - Caisse de prévoyance et de retraite pour le personnel de la SNCF.

Profil T9 – Mesures de protection des majeurs et de l'enfance : Ce profil est destiné aux personnes physiques et morales en charge des mesures de protection des majeurs et de l'enfance mandaté par le juge des contentieux de la protection :

- Au titre des tutelles ou curatelles (jugement) à l'exception des curatelles simples ;
- Au titre des mesures d'accompagnement social personnalisé (Masp) ou des Masp judiciaires (désignation pour le conseil départemental ou par l'opérateur ayant reçu délégation du Président du Conseil Départemental : Ccas, Centre intercommunal d'action sociale (Cias), association, organisme à but non lucratif, organisme débiteur de prestations sociales) ;
- Au titre des mesures d'accompagnement judiciaire (mandataire et assistant à la protection des majeurs) ;
- Au titre de la sauvegarde de justice ;
- Au titre de la mesure Ad Hoc ordonnée par le Juge des Contentieux de la Protection lorsque les intérêts du tuteur ou curateur sont en opposition avec ceux du majeur protégé ;
- Au titre des mesures judiciaires d'aide à la gestion du budget familial (délégués aux prestations familiales nommés par le juge des enfants).

Ce profil est également destiné à l'équipe pluridisciplinaire désignée par le Juge des contentieux pour assurer l'accompagnement du majeur protégé. Cette équipe peut être constituée de Mandataire judiciaire, Mandataire, Délégué mandataire, Délégué à la protection, Délégué, Assistant mandataire, Agent tutélaire, Attaché juridique, Chef de service MJPM…) en charge d'assurer l'accompagnement du majeur protégé et plus particulièrement aux assistants mandataires qui suppléent le mandataire judiciaire dans l'instruction des dossiers des protégés.

Ce profil donne accès seulement aux dossiers pour lesquels le tuteur ou l'équipe pluridisciplinaire sont identifiés par jugement, la recherche sur d'autres dossiers n'aboutit pas.

Profil T10 - Bailleurs sociaux : Ce profil est destiné aux agents habilités des bailleurs sociaux pour la gestion des dossiers de leurs locataires. Un ancien bailleur, présent sur le dossier dans l'historique de 24 mois, est autorisé à ne consulter que la rubrique « Paiements » dans la limite de son historique.

Profil T11 – Commissions de surendettement : Ce profil est destiné aux agents habilités et chargés d'instruire les dossiers au titre de la commission de surendettement.

## Profil T12 – Bureaux d'aide juridictionnelle et Services pénitentiaires d'insertion et de probation :

Ce profil est destiné :

- aux greffiers des bureaux d'aide juridictionnelle et aux agents remplissant la fonction de greffier pour l'instruction des demandes :
- aux conseillers en insertion et probation habilités par les Spip.

## Profil T13 – Commissions Fond de solidarité logement (FSL) :

Ce profil est destiné aux agents administratifs :

- des services sociaux des départements et des Ccas ;

- des organismes gestionnaires des Fsl (Groupement d'intérêt public, associations agréées par le Conseil général) ;

- des associations habilitées par le Conseil départemental ;

- des communes et des Etablissement public de coopération intercommunale (Epci)chargés de la préparation à l'instruction des dossiers Fsl et de la gestion des fonds de solidarité pour le logement.

Profil T14 – Pension de réversion et pension d'orphelin : Ce profil est destiné aux agents habilités de la Caisse des dépôts et consignations (Cdc) et de l'Etablissement national des invalides de la marine (Enim) en charge de la gestion des pensions de réversion et des pensions d'orphelin.

Profil T15 – Comutitres – Tarification sociale des autorités organisatrices de transport de l'Ile de France : Ce profil est destiné aux agents habilités par le prestataire agissant pour le compte du syndicat des transports en Ile-de-France, dans le cadre de la tarification sociale des transports. Ce profil est destiné au prestataire mandaté par Comutitres dans le cadre de la gestion de la Tarification solidarité transport (Tst) pour les bénéficiaires du Rsa en Ile de France. Ce traitement a pour finalité de permettre à Comutitres de consulter, directement ou par l'intermédiaire d'un sous-traitant sélectionné par ce dernier, les informations issues du service Cdap nécessaires à la gestion et à l'attribution des droits Tst pour des personnes en situation de précarité et domiciliées en Ile de France. L'accès de Comutitres à Cdap lui permet de vérifier la situation des demandeurs de Tst quant à leurs niveaux de ressources, aussi bien lors de la demande initiale que lors des renouvellements.

Profil T16 – Commission médiation logement : Ce profil est destiné aux agents habilités en charge de l'instruction des demandes de recours devant la commission départementale de médiation dans le cadre du Droit au logement opposable (Dalo). Le partenaire pour les commissions Dalo est : - le préfet ou son représentant lorsque l'instruction est assurée par les services de l'État ; - ou le délégataire auquel le préfet a confié l'instruction par convention (exemple : Adil). Le profil est également ouvert aux Commission départementale de coordination des actions de prévention des expulsions locatives (Ccapex) exclusivement pour les services de la Préfecture en charges du secrétariat des Ccapex et de l'instruction des dossiers.

Profil T18 – Agents des départements en charge du contentieux RSA : Ce profil est destiné aux agents dûment habilités des conseils départementaux en charge de la gestion et l'instruction des recours administratifs, contentieux civil ou pénal liés au Rsa. Ne peuvent être consultés que les dossiers des personnes bénéficiaires du Rsa ou ayant bénéficié du Rsa les deux dernières années écoulées.

Profil T19 – Agents des CD en charge de la lutte à posteriori contre la fraude au Rsa : Ce profil est destiné aux agents dûment habilités des conseils départementaux en charge de la lutte a priori contre la fraude au Rsa, afin de garantir l'attribution du juste droit et permettre des contrôles efficaces. Ne peuvent être consultés que les dossiers des personnes bénéficiaires du Rsa ou ayant bénéficié du Rsa les deux dernières années écoulées.

Profil T20 – Caisses de sécurité sociale européennes, chargées de la gestion d'un régime « famille » : Sur la base de la mission d'intérêt publique dont est instituée la Cnaf, ce profil permet aux agents habilités des organismes et institutions chargés de la gestion d'un régime équivalent à la branche Famille au sein d'un état membre de l'Union européenne de consulter les données pour visualiser les droits, l'identité et les situations familiales et professionnelles, de s'assurer de l'exactitude du calcul du complément différentiel ; de prendre en compte plus rapidement les changements de situation ; d'éviter les trop perçus (par une prise en compte plus rapide des informations concernant les changements de situation professionnelle).

Profil T21 – Pajemploi (Acoss) pour la gestion du Cmg : Ce profil est destiné aux agents habilités du centre national Pajemploi pour leur permettre d'accéder aux données qui leur sont nécessaires dans le cadre de la mission de cogestion du Complément de libre choix du mode de garde (Cmg) avec l'ensemble des Caf. Les finalités sont les suivantes : optimiser la relation de service avec l'usager gérée par le centre national Pajemploi ; fluidifier et concentrer la gestion initiale (détection et premier diagnostic) des anomalies sur le centre national Pajemploi. Ne sont pas des finalités poursuivies par ce profil : La gestion du droit ou des indus ; la lutte contre la fraude. L'agent Pajemploi accède au dossier uniquement si celuici est « éligible » (trace Cmg sur le dossier).